# eSign API Specifications

Version 3.0

18 Jan 2019

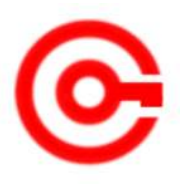

Controller of Certifying Authorities Ministry of Electronics and Information Technology

# **Document Control**

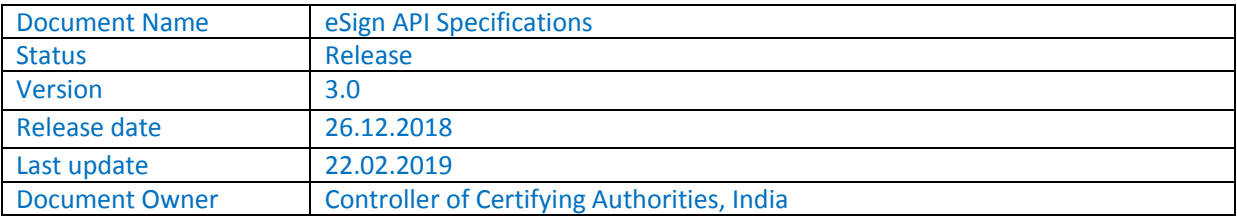

# **Table of Contents**

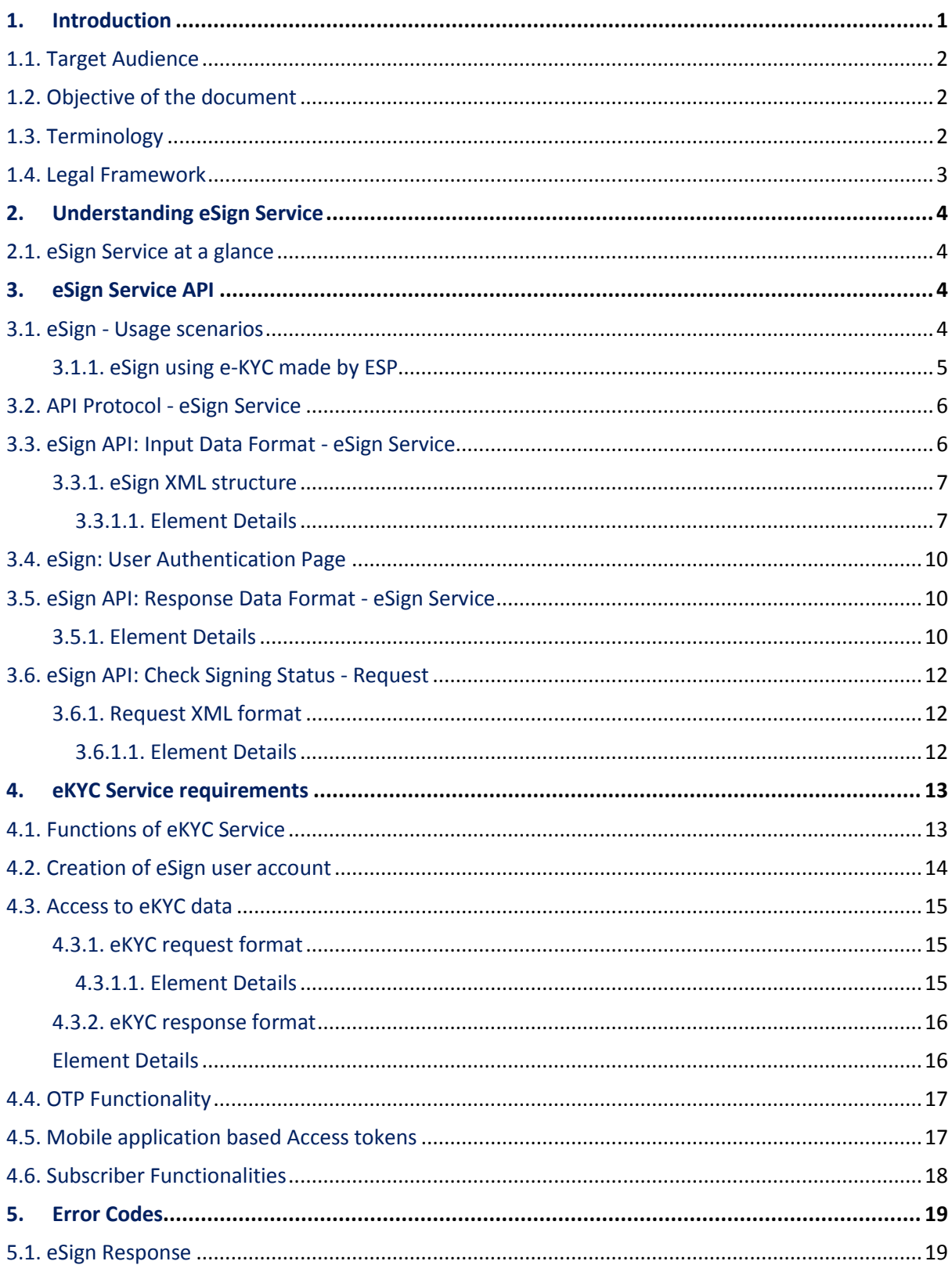

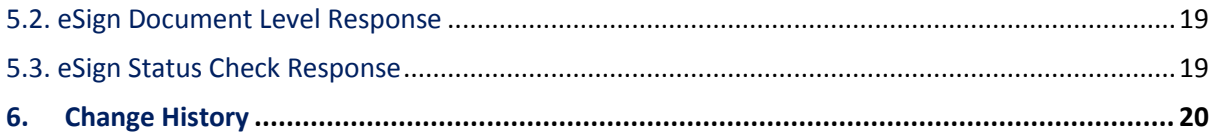

# **1. Introduction**

Information Technology Act, 2000 grants legal recognition to electronic records and electronic signatures. IT Act,2000 provides that where any law requires that information or any other matter shall be authenticated by affixing signature then notwithstanding anything contained in the law, such requirement shall be deemed to be fulfilled if such information is authenticated by means of electronic signatures affixed in a manner prescribed by the Central Government. Under the IT Act, 2000, 'Electronic signatures' means authentication of an electronic record by a subscriber by means of electronic technique specified in second schedule and includes Digital signatures. Digital Signature means authentication of any electronic record by a subscriber by means of procedure specified in Section 3 of the IT Act, 2000.

The Controller exercises supervision over activities of Certifying Authorities and certifies public keys of Certifying Authorities. The Certifying Authorities are granted licence under the IT Act, 2000 by the Controller to issue Digital Signature Certificates. Any person can make an application to Certifying Authority for issue of an Electronic signature Certificate in such form as may be prescribed by the Central Government. For issuance of Digital Signature Certificates, the applicant's Personal identity, address and other details to be included in the DSC need to be verified by CAs against an identity document. For class II & III certificates, physical presence of the individual is also required. Digital Signatures are widely used for authentication in the electronic environment. The cost of verification individual's identity and address and also the secure storage of private keys are the stumbling block in the widespread usage of Digital Signature in the electronic environment.

X.509 Certificate Policy for India PKI states that the certificates will confirm that the information in the application provided by the subscriber does not conflict with the information in well-recognized consumer databases. The database of individual's information maintained by e-KYC providers will be used for eSign . The accepted e-KYC providers are listed in the e-authentication guidelines.

Verification of the Proof of Identity (PoI) and Proof of Address (PoA) is a pre-requisite for issuance of Digital Signature Certificates by Certifying Authorities.

e-KYC Service providers can provide a paperless KYC experience by using e-KYC and avoid the cost of repeated KYC, the cost of paper handling and storage, and the risk of forged documents. The realtime e-KYC service makes it possible for service providers to provide instant service delivery to eSign Users which otherwise would have taken a few days for activation based on the verification of KYC documents, digitization, etc.

ESP and ASP have to make sure that mechanisms implemented for authentication of individuals adhere to the prescribed e-KYC guidelines

The Government has introduced *Electronic Signature or Electronic Authentication Technique and Procedure Rules, 2015* in which the technique known as "e-authentication technique using e-KYC services" has been introduced to eliminate stumbling block in the widespread usage of Digital Signature.

e-Sign facilitates digitally signing a document by an eSign user using an Online Service. While authentication of the signer is based on e-KYC response and a confirmation by CA, the signature on the document is carried out on a backend server, which is the e-Sign provider. The service shall be offered only by Certifying Authorities. The eSign is an integrated service that facilitates issuing a Signature Certificate and performing Signing of requested data on basis of authenticated e-KYC response. The eSign Service shall be implemented in line with e-authentication guidelines issued by Controller. The certificate issued through eSign service will have a limited validity period and is only for one-time signing of requested data.

The prescribed modes of user verification may be online or offline. The 3.x version will be for offline verification and 2.x version will be for online verification In the case of offline user verification, the e-KYC service will be provided by CA and one time registration of user is required. Both 2.x and 3.x versions of API are designed for applying Digital Signature based on the response received from e-KYC service after online authentication of eSign user.

## **1.1. Target Audience**

This is a technical document and is targeted at Application Service Providers who require signing of digital document(s) in their application.

# **1.2. Objective of the document**

This document provides eSign Service API specification for offline verification. This includes 3.x API Data format, protocol and other related specifications.

# **1.3. Terminology**

**"eSign" or "eSign Service"** is an online Electronic Signature Service in which the key pair generation, certification of the public key by the CA and digital signature creation for electronic document are facilitated by the eSign online Electronic Signature Service provider instantaneously within a single online service based on successful authentication of individual using e-KYC services

**"eSign User or eKYC user or subscriber"** is an individual requesting for eSign online Electronic Signature Service of eSign Service provider. This individual shall be using the application of ASP and represents himself/herself for signing the document under the legal framework. For the purposes of DSC by the CA, the eSign user shall also be the 'applicant/subscriber for digital certificate', under the scope of IT Act.

**"e-KYC"** means the transfer of digitally signed demographic data such as Name, Address, photograph etc of an individual collected and verified by e-KYC provider on successful authentication of same individual

**"Response code"** is the identification number maintained by e-KYC provider to identify the authentication and eSign

**Application Service Provider (ASP):** An organization or an entity using eSign service as part of their application to digitally sign the content. Examples include Government Departments, Banks and other public or private organizations. ASP may contact the ESP (eSign Service Provider) directly to avail the service within its framework.

**eSign Service Provider (ESP):** An organization or an entity providing eSign service. ESP is a "Trusted Third Party", as per the definitions of Second Schedule of Information Technology Act. ESP will facilitate subscriber's key pair-generation, storing of key pairs on hardware security module and creation of digital signature. ESP must be integrated with a CA for the purpose of obtaining Signature Certificate for the generated Key-pair.

**Certifying Authority (CA)**: An organization or an entity licensed under CCA for issuance of Digital Certificate and carrying out allied CA operations.

**e-KYC Number/eSign user id** shall mean the unique identification such as username/number/id maintained by e-KYC provider to uniquely identify user;

**e-KYC provider** shall mean any e-KYC provider listed in e-Authentication Guidelines. eKYC provider is responsible for eKYC user management and authentication eSign user. In case CA maintains eSign User Accounts of subscribers/eSign user, the security and privacy will be applicable as per the provisions specified under IT Act.

'**OTP'** shall mean one-time password either sent to or generated on the eSign User's cell phone for the purpose of authentication, including SMS OTP, Time based OTP (TOTP), or any other secure OTP bound token generation methods;

**UIDAI:** An authority established by Government of India to provide unique identity to all Indian residents. It also runs the e-KYC authentication service for the registered KYC User Agency (KUA).

#### **1.4. Legal Framework**

eSign service will operate under the provisions of the Second Schedule of Information Technology Act, 2000 ( e-authentication technique using Aadhaar e-KYC services) as notified vide (notification details)

# **2. Understanding eSign Service**

This chapter describes eSign Service, some of the envisioned usage scenarios, and working details. Technical details follow in subsequent chapters.

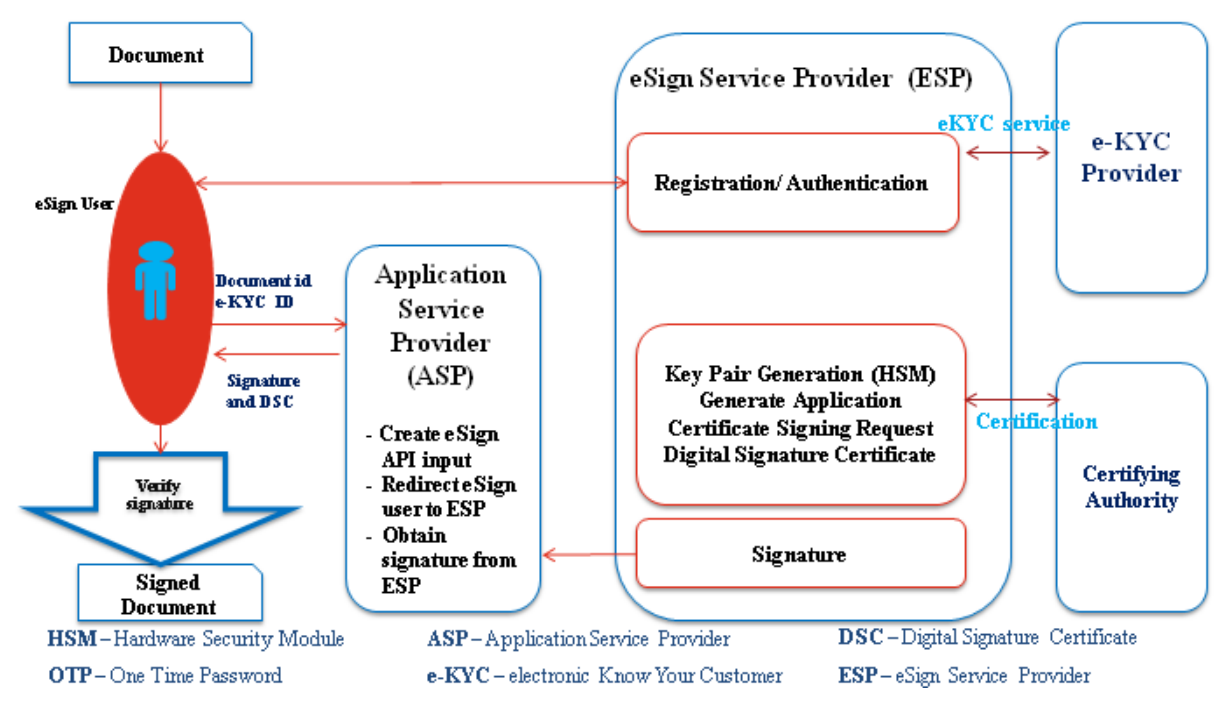

# **2.1. eSign Service at a glance**

# **3. eSign Service API**

This chapter describes the API in detail including the service flow, communication protocol, and data formats.

This API expects that authentication of the individual has been carryout and the digitally signed e-KYC response is made available to ESP. The authentication needs to be carried out independent of section 3

The suggested method for obtaining authenticated e-KYC response is

ESP facilitates authentication of eSign user by calling authentication URL of eKYC provider. The e-KYC response will be received by ESP and performs eSign on the eSign request received from ASP within permissible time limit.

# **3.1. eSign - Usage scenarios**

The API specifications remain common for all eSign Service provider. However, the parameter values that will vary for each ESP are 'eSign Service URL' and 'ASP ID' (Unique User ID provided by the ESP).

ASP provides eSign facility to public should integrate with all other ESPs within one month after onboarding with first ESP.

The eSign service API can be used in the scenario where ASP initiates eSign request and ESP authenticates user for eKYC before eSign through eKYC provider.

## **3.1.1. eSign using e-KYC made by ESP**

eSign 3.0 uses asynchronous API for request and response. ASP calls the ESP signing request API, later (post signature authorization by subscriber) ESP will call back ASP and provide the signature status and data.

#### Flow of eSign process using this option:

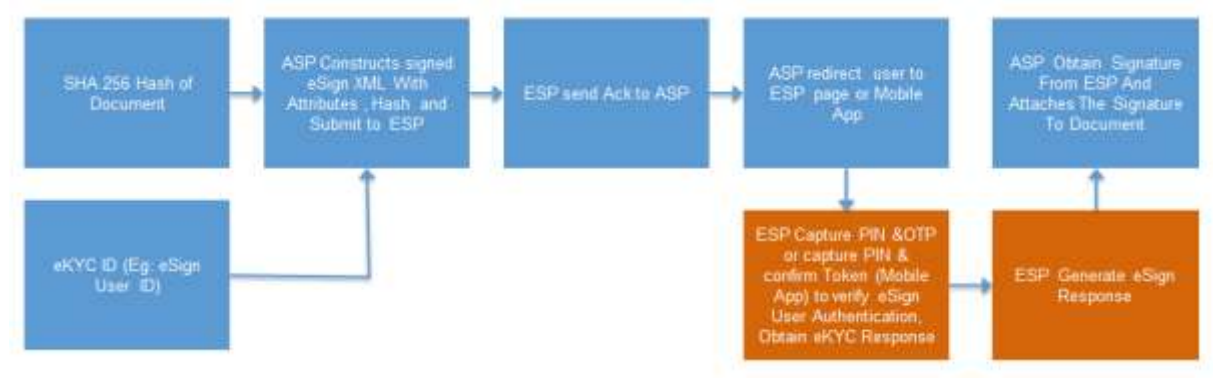

In this scenario:

- 1. ASP client application asks eSign user to sign the document
- 2. ASP client application creates the document hash (to be signed) on the client side
- 3. ASP client application asks the eSign user id for certificate generation and signature.
- 4. ASP forms the input data for eSign API
- 5. ASP calls ESP's URL and submit request XML
	- a. ESP validates the calling application and the input.
	- b. ESP verifies the Digital signature of ASP for eSign XML received
	- c. ESP logs the transaction
	- d. ESP acknowledges the request back to ASP by providing an ack response with same txn ID. At this time ASP can close the connection to ESP.
- 6. ASP redirects the user to ESP's authentication page. Alternatively, User can use ESP's mobile app to authenticate. ASP shall suitably display necessary information.
	- a. ESP displays e-authentication page (if web flow) or notifies on ESP mobile app to the eSign user.
	- b. ESP performs authentication using OTP (SMS/TOTP for web flow or OTP bound token for ESP mobile app) along with PIN and get e-KYC information from e-KYC provider.
	- c. ESP shows the document hash along with document information to eSign user.
	- d. ESP creates a new key pair and CSR for eSign user.
	- e. ESP calls the CA service and gets a Digital Signature Certificate for eSign user.
	- f. ESP signs the 'document hash'
	- g. ESP calls ASP's response URL or redirects to response URL (which was part of eSign request) with signed XML response.
	- h. If ASP has provided 'redirectUrl', ESP redirects the user back to ASP's web page (web flow).
	- i. In case response is not received by ASP or user session ends within ASP, ASP can check status of signing request using "checkStatus" API using the same txn ID of the request.
- 7. ASP receives the document signature and the eSign user's Digital Signature Certificate.
- 8. ASP client application attaches the signature to the document.
- 9. ASP shall provide a choice to user to obtain signed document via email, download, short URL sent via SMS, etc.

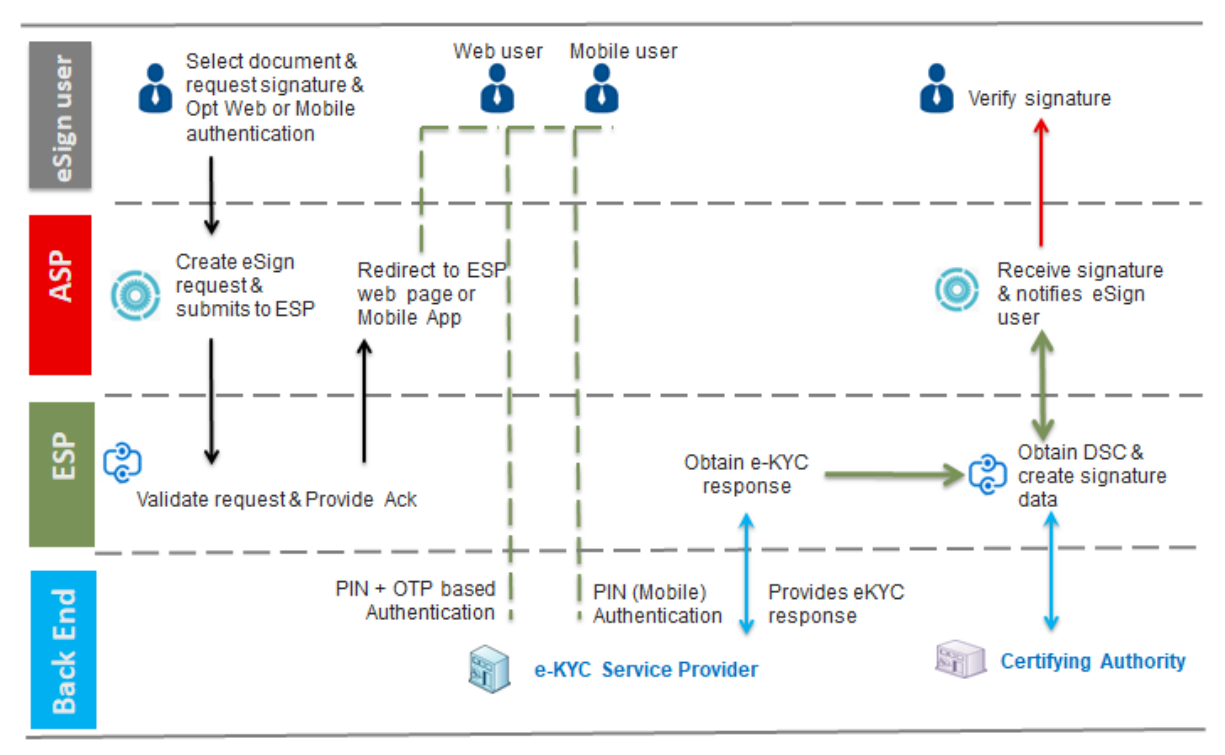

#### The web page flow for eSign using e-KYC made by ESP is as given below

## **3.2. API Protocol - eSign Service**

eSign service is exposed as stateless service over HTTPS. Usage of open data format in XML and widely used protocol such as HTTPS allows easy adoption and deployment of this service. To support strong end to end security and avoid request tampering and man-in-the-middle attacks, it is essential that the requests and responses are digitally signed.

The usage of HTTPS shall ensure transport layer encryption, while digital signing of XML shall ensure integrity & authenticity of data.

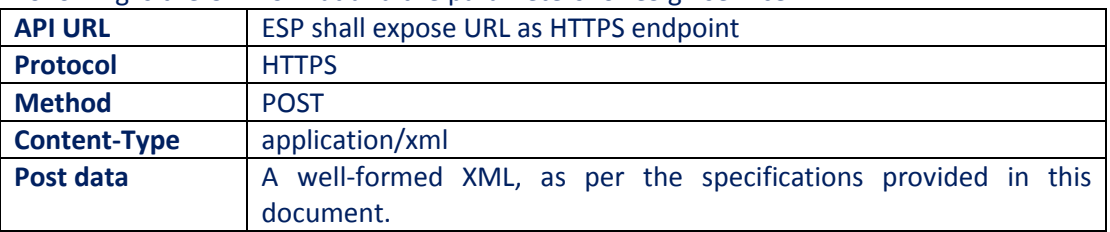

Following is the URL format and the parameters for eSign service:

ASP is required to collect the necessary API URL from the respective ESP.

## **3.3. eSign API: Input Data Format - eSign Service**

eSign Service uses XML as the data format for input and output.

#### **3.3.1. eSign XML structure**

Following is the XML data format for eSign XML.

```
<Esign ver="" signerid="" ts="" txn="" maxWaitPeriod="" aspId="" responseUrl="" redirectUrl=""
signingAlgorithm="">
```
<Docs>

```
<InputHash id="" hashAlgorithm="" docInfo="" docUrl=""
     responseSigType="">Document Hash in Hex</InputHash>
</Docs>
```
<Signature>Digital signature of ASP</Signature>

</Esign>

# **3.3.1.1. Element Details**

#### **Element Name: Esign**

- Description: Root element of the eSign xml
- Requirement of tag: Mandatory
- Value: Sub-elements
- Attributes: Table below

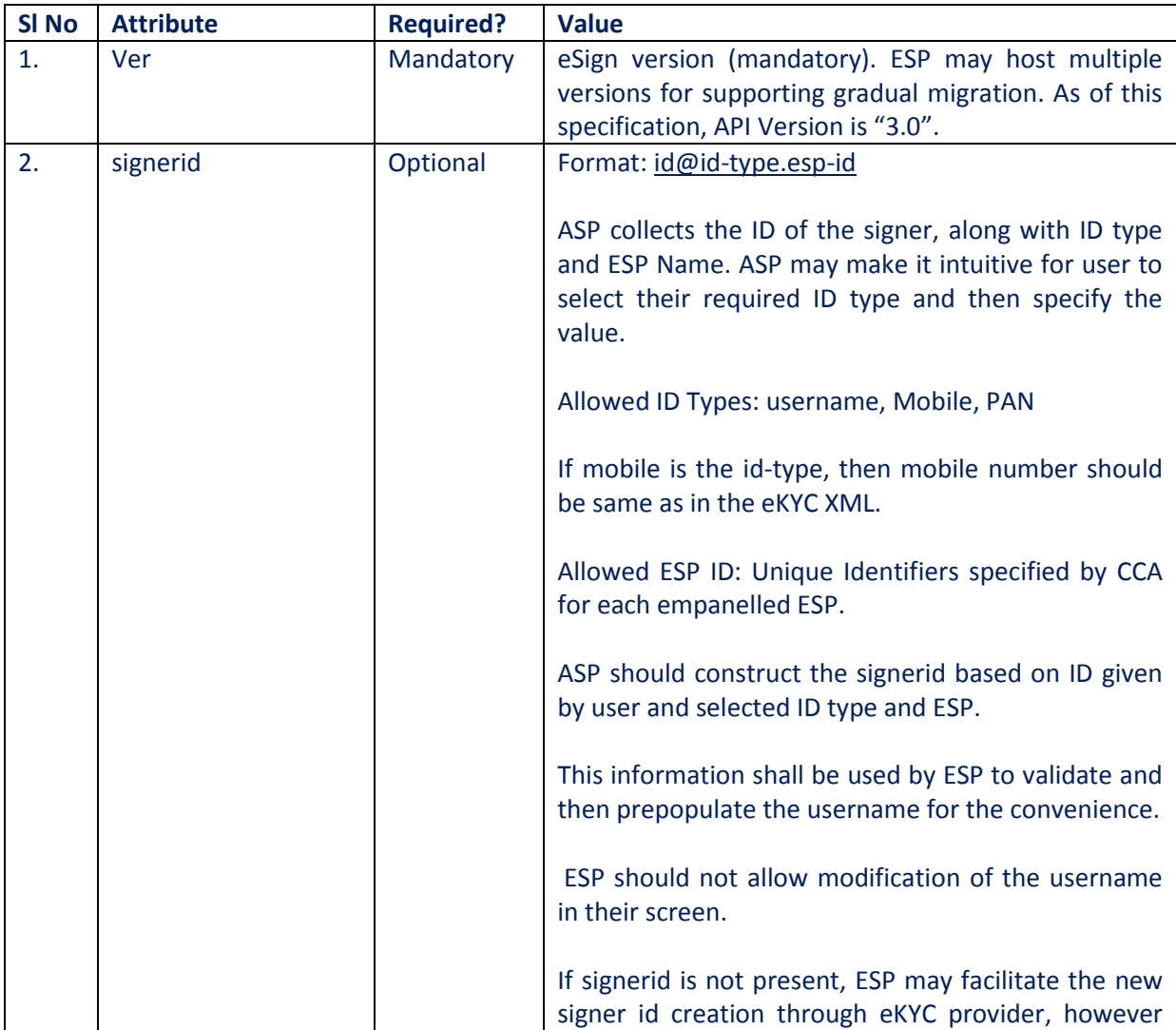

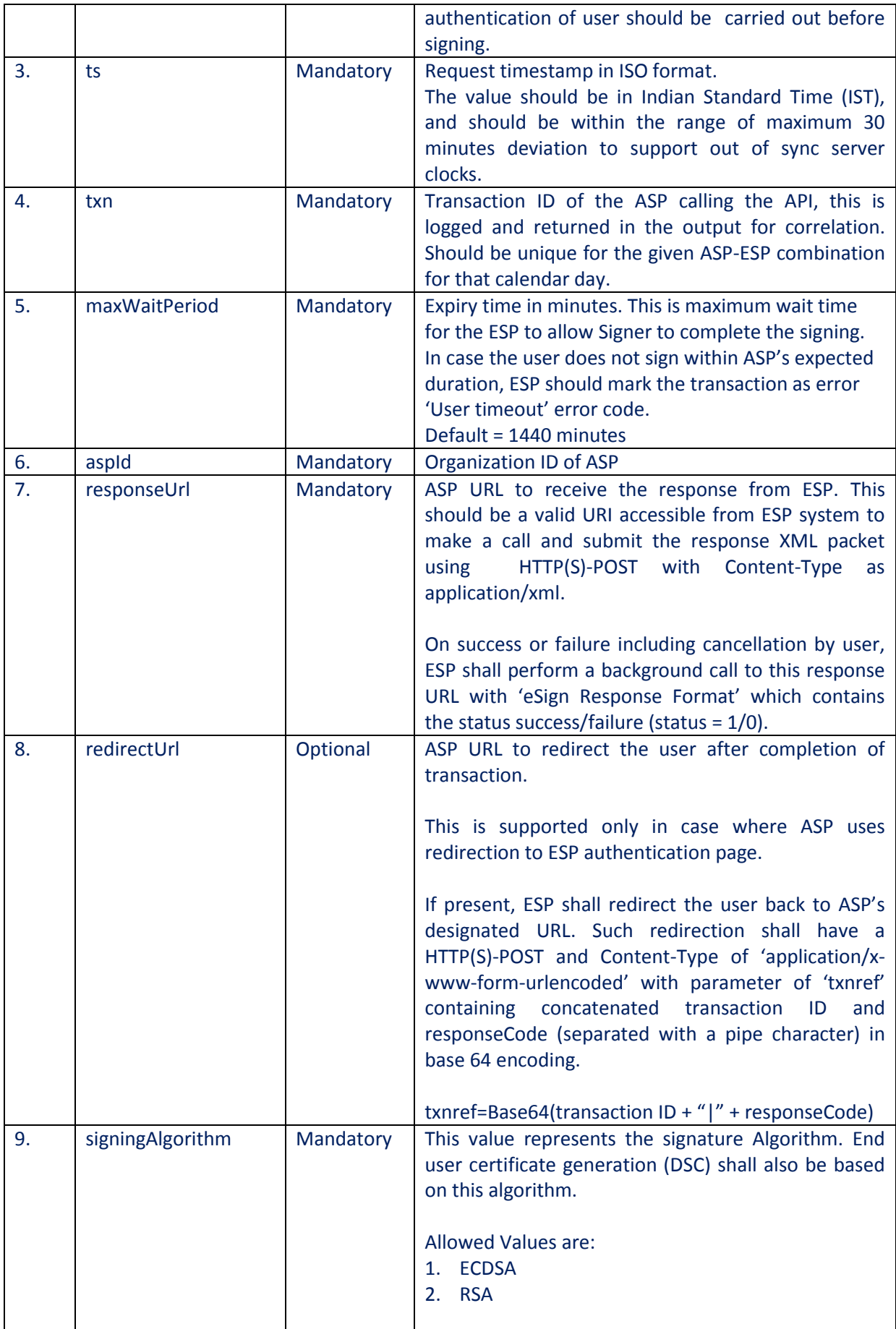

#### **Element Name: Docs**

- Description: Contains one sub-element with Document Hash
- Requirement of tag: Mandatory
- Value: Sub-elements
- Attributes: Not applicable

#### **Element Name: InputHash**

- Description: Contains the value of Document Hash, which has to be signed.
- Requirement of tag: Mandatory
- Value: SHA256 hash value of the document in Hex format
- Attributes: Table below

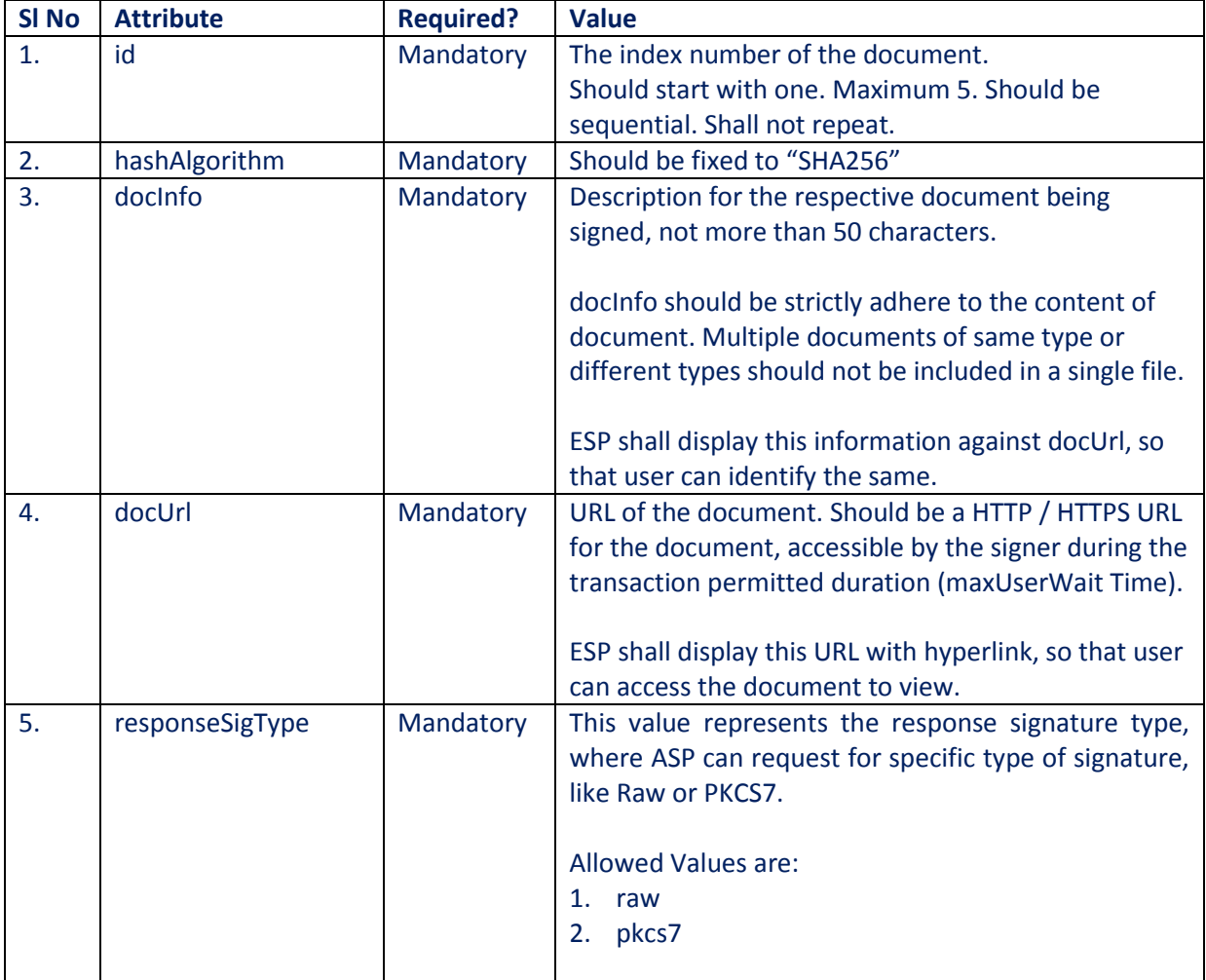

#### **Element Name: Signature**

- Description: Contains the signature of ASP.
- Requirement of tag: Mandatory
- Value:
	- o Signed value of Input XML, as per the W3C recommendation on XML Signature Syntax and Processing (Second Edition)
	- o Refe[r http://www.w3.org/TR/xmldsig-core/](http://www.w3.org/TR/xmldsig-core/) for more information
- Attributes: Not applicable

# **3.4. eSign: User Authentication Page**

Once ASP submits the Request XML, ESP provides a 'pending for completion' (status=2) response which will contain the response code (as an acknowledgement). At this stage, ASP is expected to guide the user with proper information as under:

- 1. Redirect the user to the authentication page of the ESP.
- 2. Provide information to the user to authenticate over ESP's mobile app. (ESP may also support push notification for mobile app users, and allowing to authenticate on mobile through eKYC provider)

In case of redirection (browser based flow), ESP shall expose a redirection URL with following specifications.

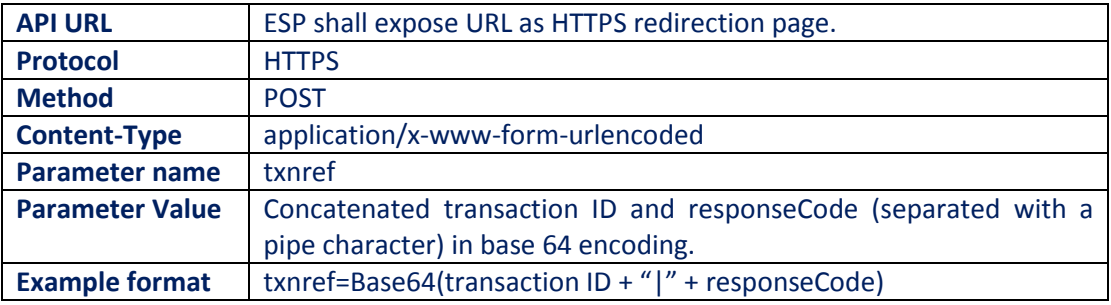

## **3.5. eSign API: Response Data Format - eSign Service**

Below is the response format of eSign Service API. This response shall be used in following situations:

- 1. Once the subscriber authorizes (or cancels or expire), ESP shall provide a completed response to the ASP on the responseUrl (status = 1/0).
- 2. ESP shall also respond to 'Check Signing Status' API call with this response format including 'pending for completion' statuses.

Note that, the API does not give any identity related data of the eSign user.

```
<EsignResp ver="" status="" ts="" txn="" resCode=" " error="">
```
<UserX509Certificate>base64 value of eSign user certificate (.cer)</UserX509Certificate> <Signatures>

<DocSignature id="" sigHashAlgorithm="SHA256" error="">

- Signature data in raw (PKCS#1) or raw (ECDSA) or PKCS7 (CMS) signature as requested
- </DocSignature>

</Signatures>

<Signature>Signature of ESP</Signature>

</EsignResp>

#### **3.5.1. Element Details**

#### **Element Name: EsignResp**

- Description: This element is the root element of the response and contains the meta values.
- Value: Sub-elements
- Attributes: Table below

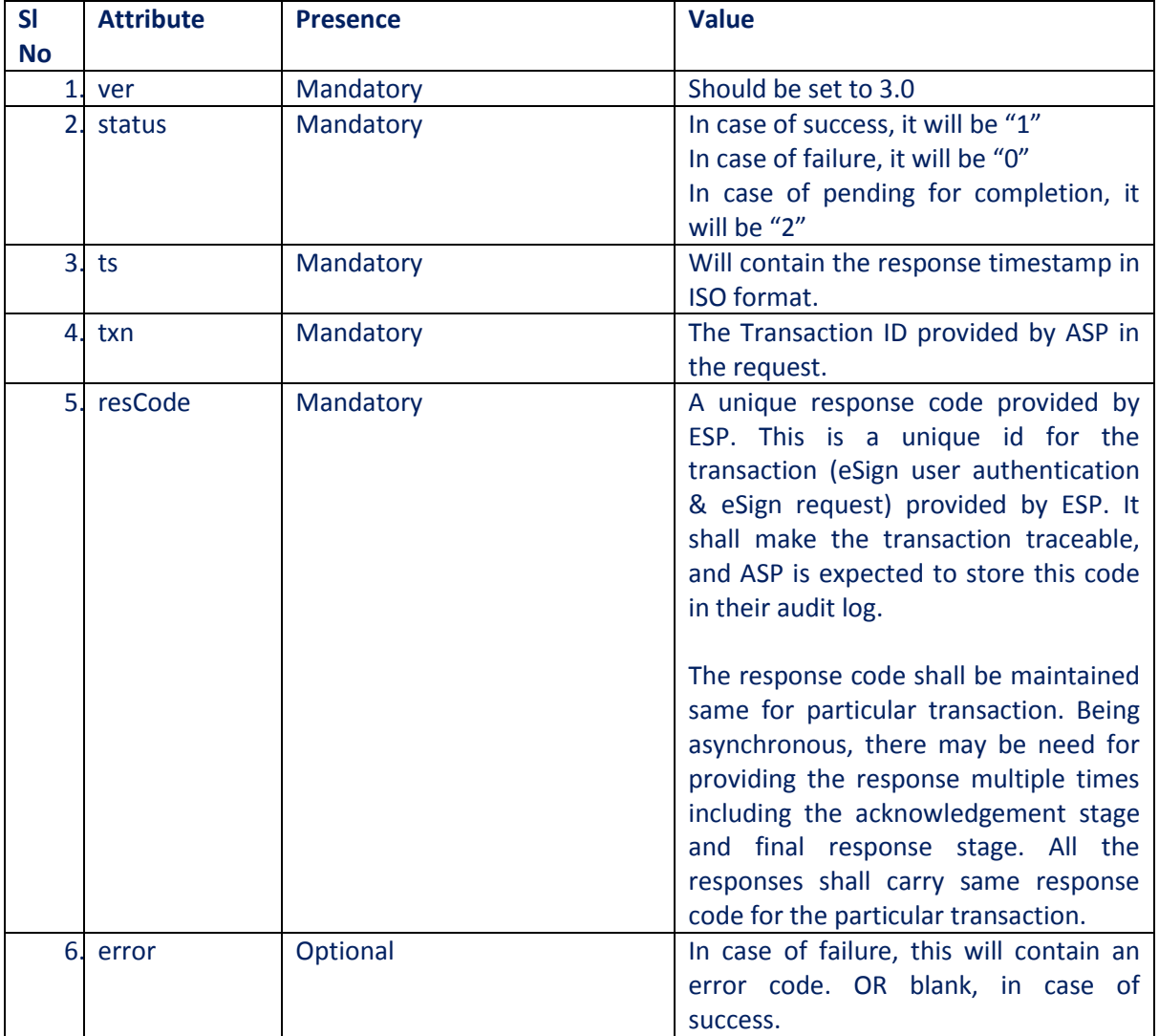

#### **Element Name: UserX509Certificate**

- Description: This element will contain the Base 64 value of the Certificate. No private key information is shared. For manual verification, this value can be copied and saved as .cer file (With begin and end statements - PEM Format).
- Presence: Mandatory, if success.
- Value: Base 64 value of eSign user certificate (public).
- Attributes: Not Applicable

#### **Element Name: Signatures**

- Description: This element contains the sub-elements of signatures corresponding to InputHash.
- Presence: Mandatory, if success.
- Value: Sub-elements.
- Attributes: Not Applicable

#### **Element Name: DocSignature**

- Description: This element will contain the signed value which will be verifiable against original document.
- Presence: Mandatory
- Value: Signed value in raw (PKCS#1) or raw( ECDSA ) or PKCS7 (CMS) signature format as per the request XML.
- Attributes: Table Below

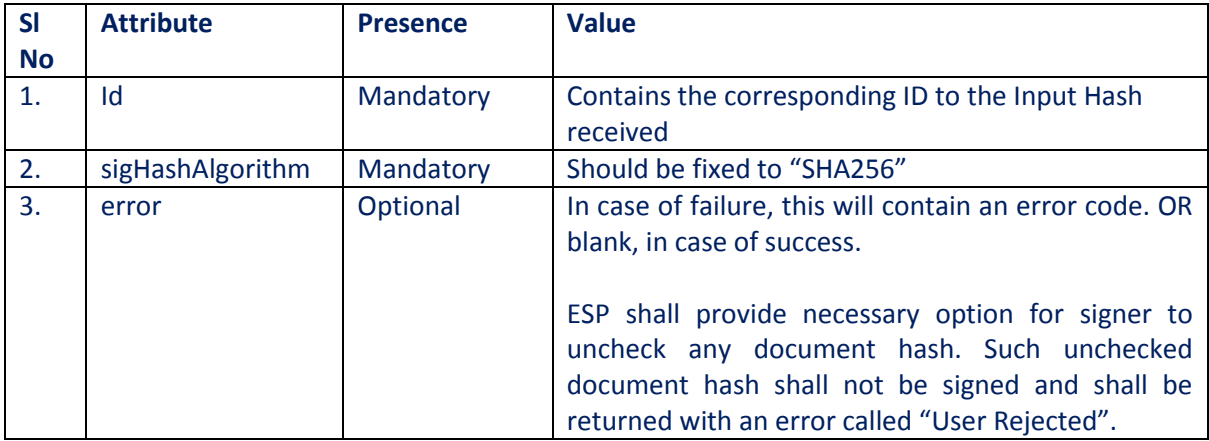

#### **Element Name: Signature**

- Description: This element will contain the signature of ESP, which can be used for verification by ASP and protect the response from any kind of tamper.
- Value:
	- o Signed value of response XML, as per the W3C recommendation on XML Signature Syntax and Processing (Second Edition)
	- o Refe[r http://www.w3.org/TR/xmldsig-core/](http://www.w3.org/TR/xmldsig-core/) for more information
- Attributes: Not Applicable

# **3.6. eSign API: Check Signing Status - Request**

This is an additional option for ASP to check the status of the transaction, in case necessary.

On a successful & timely flow, ESP will automatically call back the ASP's responseUrl with necessary eSign response. However, in case of any need, ASP can call the signing status API and receive the response again.

ESP shall provide this service for minimum of 30 days from the date of transaction, for the ASP.

## **3.6.1. Request XML format**

```
<EsignStatus ver="" ts="" txn="" aspId="" >
        <Signature>Digital signature of ASP</Signature>
```
</EsignStatus>

#### **3.6.1.1. Element Details**

#### **Element Name: Esign**

- Description: Root element of the eSign xml
- Requirement of tag: Mandatory
- Value: Sub-elements

## Attributes: Table below

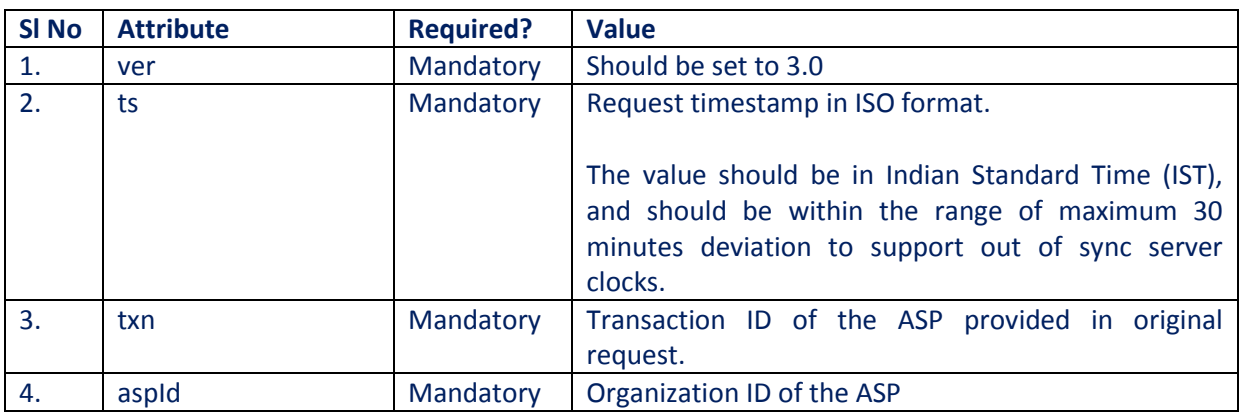

## **Element Name: Signature**

- Description: Contains the signature of ASP.
- Requirement of tag: Mandatory
- Value:
	- o Signed value of Input XML, as per the W3C recommendation on XML Signature Syntax and Processing (Second Edition)
	- o Refe[r http://www.w3.org/TR/xmldsig-core/](http://www.w3.org/TR/xmldsig-core/) for more information
- Attributes: Not applicable

This will respond with an eSign response data as defined in this document. The status attribute of the response will indicate the success or pending for completion.

# **4. eKYC Service requirements**

CA shall implement a comprehensive eKYC service to fulfil the KYC requirements of eSign user.

Important points to consider:

- 1. eKYC system shall be a protected and shall not be exposed to any external services directly.
- 2. The access of eKYC information shall be on need basis for the services prescribed.
- 3. The access to such information by other services shall be bound by authentication of eSign user by two factors, namely the PIN and an OTP.
- 4. The information of PIN shall not be stored in plain text format. The authentication of PIN shall be always verified after compare against the stored value.
- 5. The PIN information in plain text shall not be part of any logs or data monitoring systems.

# **4.1. Functions of eKYC Service**

eKYC Service shall operate with the minimum required functions.

The functions shall include:

- 1. Creation of eSign user account
- 2. Fetch eSign user information by ESP / CA systems (with user authentication)
- 3. Trigger OTP to the user
- 4. Mobile application based Access tokens
- 5. eSign user functionalities

# **4.2. Creation of eSign user account**

eKYC system shall provide provision for online enrolment to eSign users and the same should be able access through ESP page or ASP applications. Such enrolment is bound by procedures and requirements defined under Identity Verification Guidelines. Username, Mobile number and PAN should be unique.

On successful enrolment of an eKYC User, following data eSign user information is recorded in eKYC user account. These fields are subject to verification against the prescribed 'Verified Source'. (Aadhaar Offline XML)

Aadhaar Offline XML shall be verified on its receipt for a valid digital signature by UIDAI.

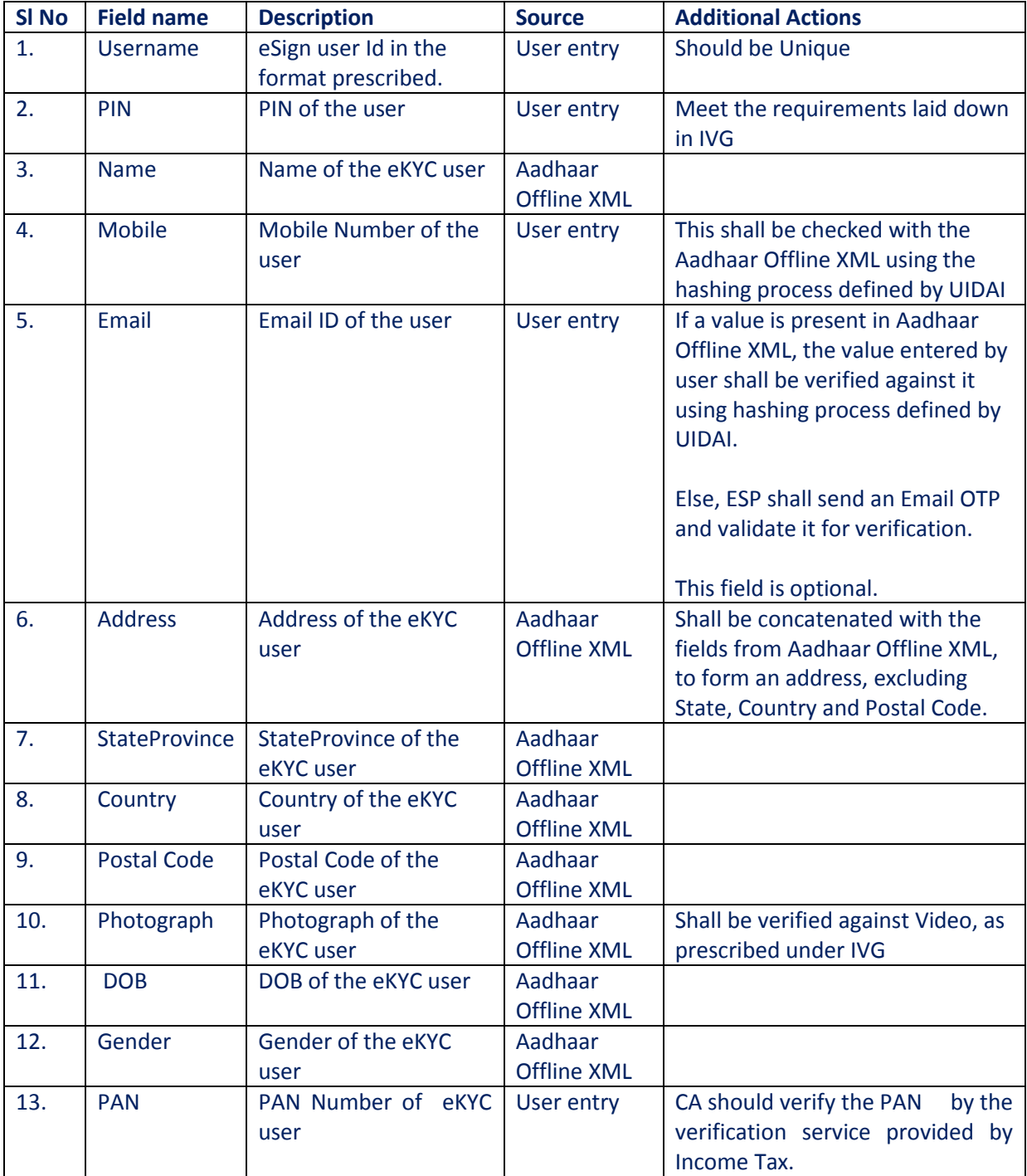

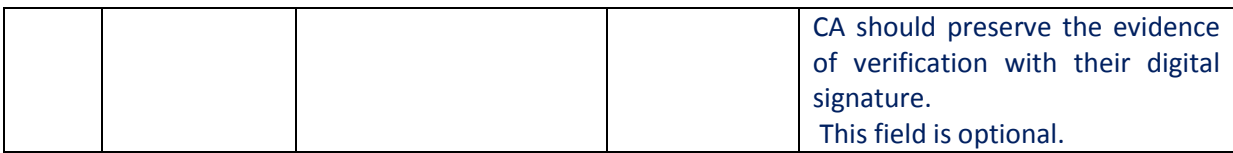

# **4.3. Access to eKYC data**

The eKYC user information shall be allowed to access for eSign process and DSC issuance. For access of such data for eSign process, ESP shall implement necessary rest API based eKYC request, as per the formats provided under this section.

The audit logs (both success & Failure) of eKYC user authentications shall be maintained by eKYC Provider with timestamp and user id. The maximum retries with failed authentication by a user (for specific transaction) shall be limited to 5 attempts.

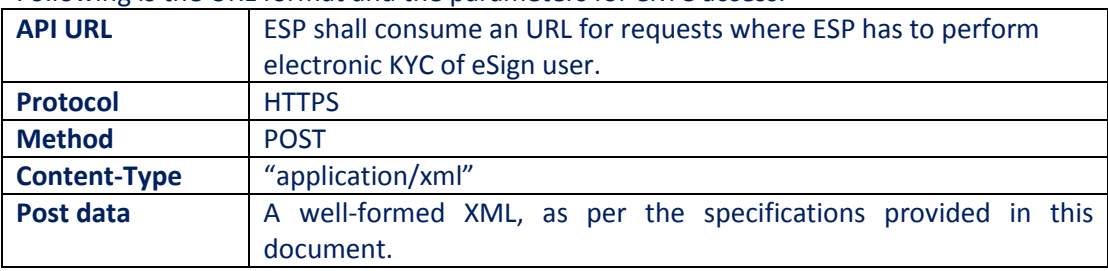

Following is the URL format and the parameters for eKYC access:

## **4.3.1. eKYC request format**

<eKycReq ver="" signerid="" ts="" txn="" otp="" mobileAccessToken="" pinhash=""> <Signature>Digital signature of ESP</Signature> </eKycReq>

#### **4.3.1.1. Element Details Element Name: eKycReq**

- Description: This element is the root element of the request and contains the meta values.
- Value: Sub-elements
- Attributes: Table below

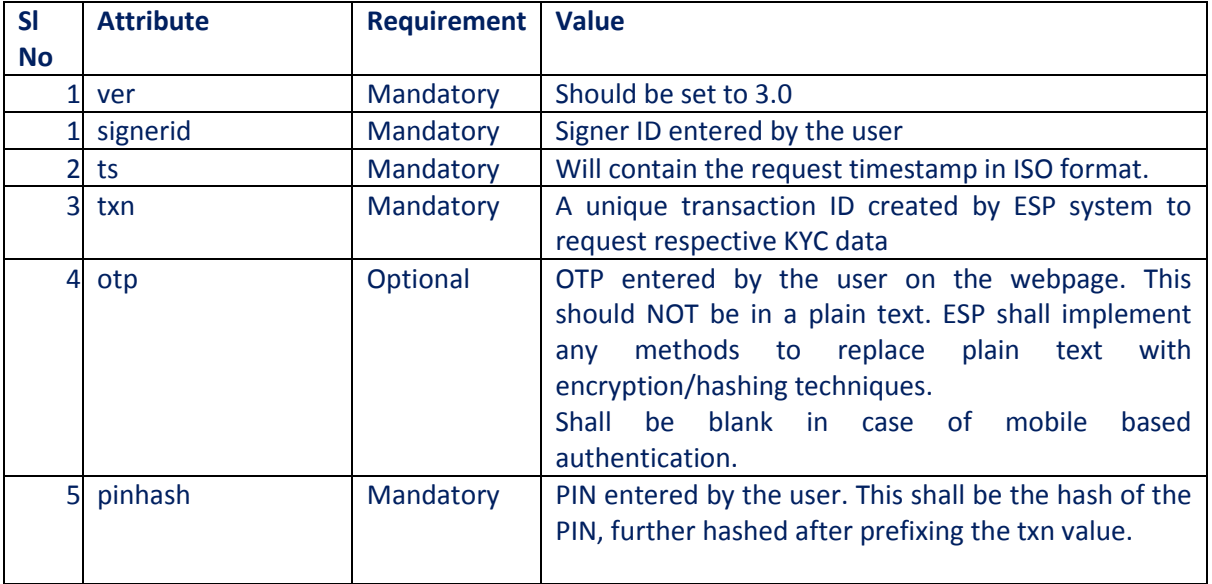

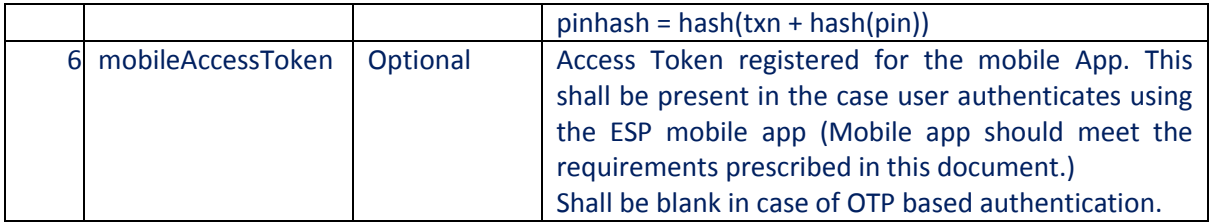

#### **Element Name: Signature**

- Description: This element will contain the signature of ESP, which can be used for verification by eKYC system.
- Value:
	- o Signed value of response XML, as per the W3C recommendation on XML Signature Syntax and Processing (Second Edition)
	- o Refe[r http://www.w3.org/TR/xmldsig-core/](http://www.w3.org/TR/xmldsig-core/) for more information
- Attributes: Not Applicable

# **4.3.2. eKYC response format**

<eKycResp ver="" status="" signerid="" ts="" txn="" error="" respCode="" >

- <kycData name="" mobile="" email="" address="" stateProvince="" country=""
- postalCode="" PAN="" DOB="" Gender=""/>
- <Photo>base64 encoded JPEG photo of the eKYC account holder</Photo>
- <Signature>Digital signature</Signature>

</eKycResp >

## **Element Details**

#### **Element Name: eKycResp**

- Description: This element is the root element of the response and contains the meta values.
- Value: Sub-elements
- Attributes: Table below

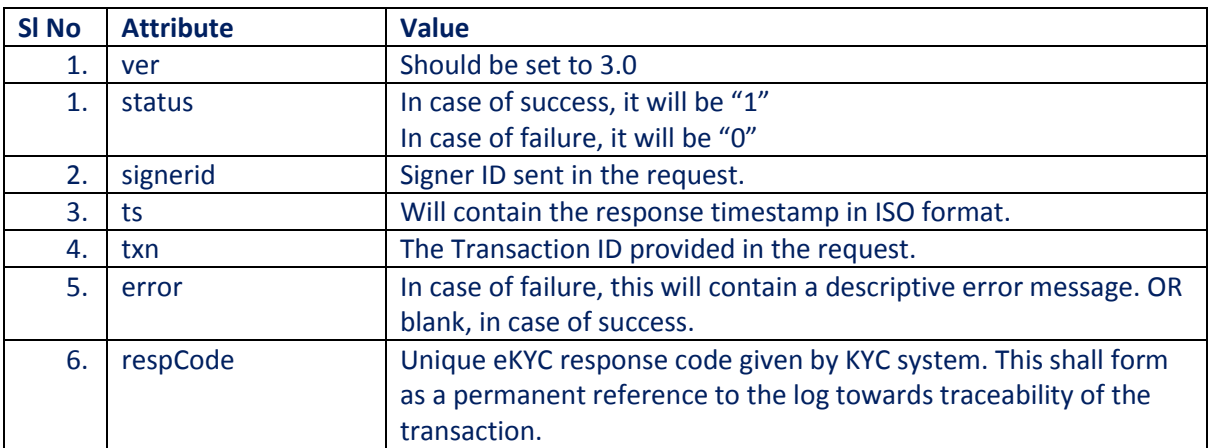

#### **Element Name: kycData**

- Description: This element contains the KYC information.
- Value: Not Applicable
- Attributes: Table below

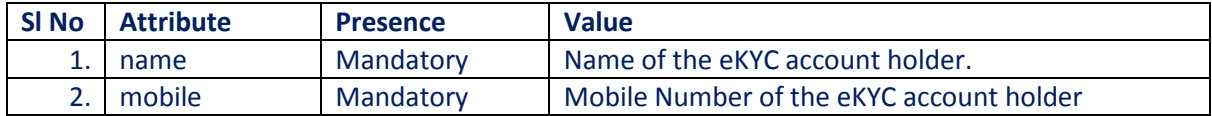

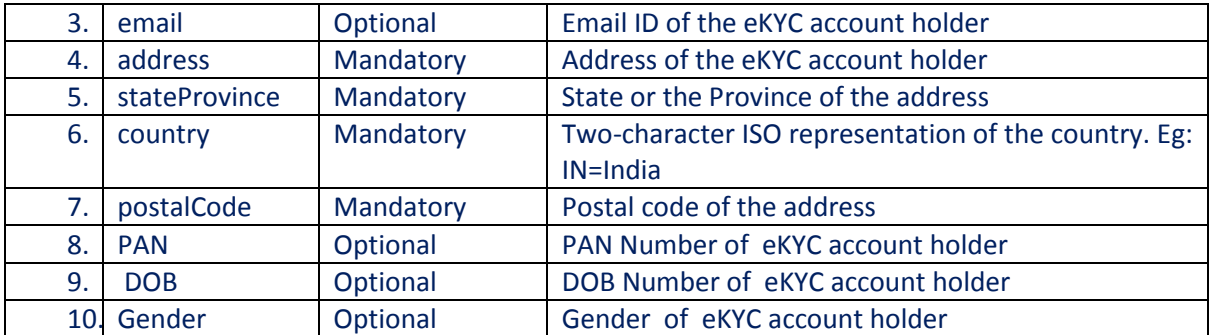

#### **Element Name: Photo**

- Description: This element will contain the Photo of eKyc account holder.
- **•** Presence: Mandatory
- Value: Base 64 encoded JPEG photograph of the eKYC account holder.
- Attributes: Not Applicable

#### **Element Name: Signature**

- Description: This element will contain the signature of eKYC system, which can be used for verification by ESP and protect the response from any kind of tamper.
- Value:
	- o Signed value of response XML, as per the W3C recommendation on XML Signature Syntax and Processing (Second Edition)
	- o Refe[r http://www.w3.org/TR/xmldsig-core/](http://www.w3.org/TR/xmldsig-core/) for more information
- Attributes: Not Applicable

# **4.4. OTP Functionality**

ESP should implement an internal secure API communication, in order to send OTP to the user.

Alternatively, ESP may also implement Time Based OTP (TOTP) functionality using compliant TOTP authenticators and/or ESPs own authenticator app through eKYC provider. This shall implement secure TOTP in compliance with RFC 6238. The number of steps to support client clock drifts shall not exceed + or – 1 step. It shall also support the time step of either 30 or 60 seconds only.

ESP can also implement ESP mobile app based authentication, as an alternate to OTP.

#### **Important notes on SMS OTP functionality:**

- 1. The architecture requires ESP system to request KYC system for sending OTP to requesting user.
- 2. Such communication shall include minimum of the user name in the request, and provide an acknowledgement to ESP system on successful trigger.
- 3. The response to ESP system shall not share the OTP.
- 4. The OTP shall be valid for maximum of 15 minutes, and shall not be logged in any place other than for validation of OTP in authentication request.
- 5. ESP shall implement necessary process to avoid more than one OTP trigger within a span of one minute, unless last OTP was successfully consumed.
- 6. OTP shall be send with purpose and the purpose should be part of audit logs.

## **4.5. Mobile application based Access tokens**

Towards an improved user experience, ESP may offer mobile based authentication. The requirements for the same need to be fulfilled as under, in order to qualify for Mobile based authentication. Such qualified mobile app-based authentication shall be equivalent to OTP authentication. Thereby, any such signing process shall have PIN + Mobile app authentication to fulfil KYC data access.

Requirements to be fulfilled by such mobile applications:

- 1. Mobile app shall be owned and operated by ESP with complete control on its code, architecture, security and publishing requirements.
- 2. Mobile app shall support largely used Mobile operating systems. However, it shall not support any operating systems or its versions, which are known to have security issue or deprecation.
- 3. Mobile app shall have a secure architecture and undergo vulnerability assessments to avoid any exploitation.
- 4. User shall login to the mobile app using a secure procedure involvement PIN + OTP authentication. This first time usage shall have a secure layer to create and make a handshake with KYC server with generation of a unique Access Token.
- 5. Such access token shall be generated in the mobile device in a secure area / element supported by the platform, and shared with eKYC server for enrolment of the device against that eKYC user.
- 6. Access Token shall be marked for expiry in 3 months from its last successful usage. In case of expired access token, mobile app shall clear the local Access Token and force the user for fresh login.
- 7. System shall support multiple access Tokens against one eKYC user, towards supporting multiple mobile devices.
- 8. Subscriber portal shall provide necessary option for accessToken history and revocation of accessTokens.
- 9. Any signing transaction 'waiting for user authentication' shall be queued and shown separately on the mobile app. It is also recommended to show new signing transactions as a push notification.
- 10. User shall be able to open the mobile app (with or without a local sign in functionality) and confirm the signature with PIN authentication.
- 11. Mobile app may also support additional eSign user functions using same level of security required for eSign user portal.
- 12. Mobile app should be secure enough to avoid any kind of access breach, or any kind of hacks to gain direct access to the token and the eKYC server endpoint consumed by such mobile app.

# **4.6. Subscriber Functionalities**

ESP shall offer a subscriber portal to meet the following requirements through eKYC provider.

- 1. PIN change functionality
- 2. Signing History
- 3. Request to update mobile number (Requires fresh Video verification)
- 4. Other modifications to user data

This portal shall implement single factor authentication including either PIN, or OTP, or Mobile app to login to the system.

The portal shall be secured and permit minimum of the requirements stated in this section. Any request for modifications to KYC data shall undergo necessary verification procedures laid down by CCA.

# **5. Error Codes**

Below are the standard error codes for various types of failures. ASP application shall use the error codes to identity the cause of failure and display / take necessary action.

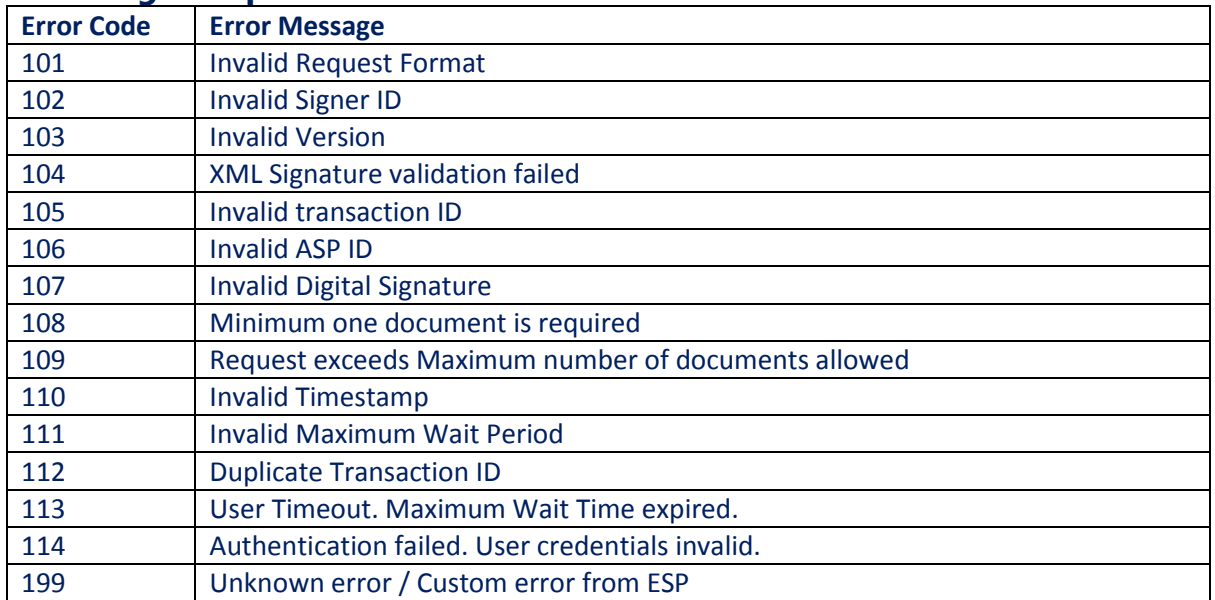

# **5.1. eSign Response**

# **5.2. eSign Document Level Response**

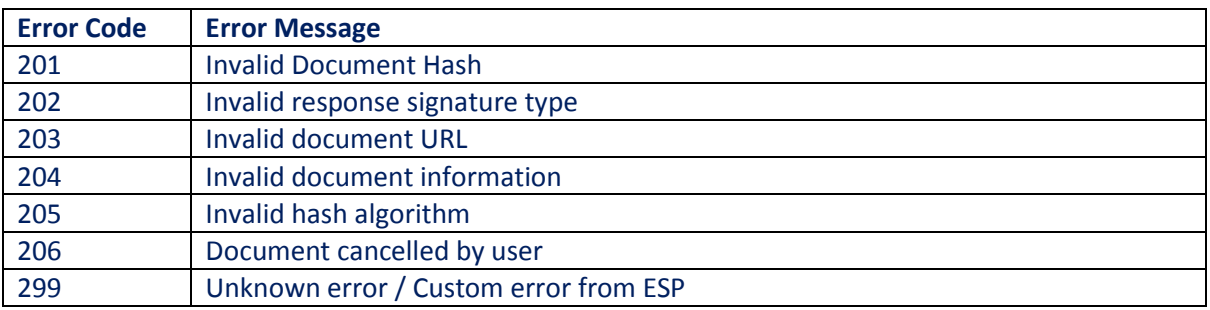

# **5.3. eSign Status Check Response**

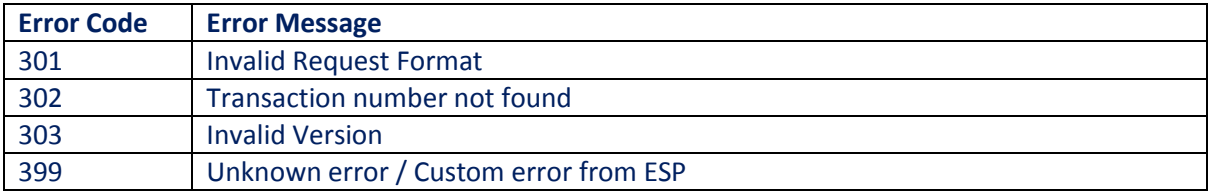

# **6. Change History**

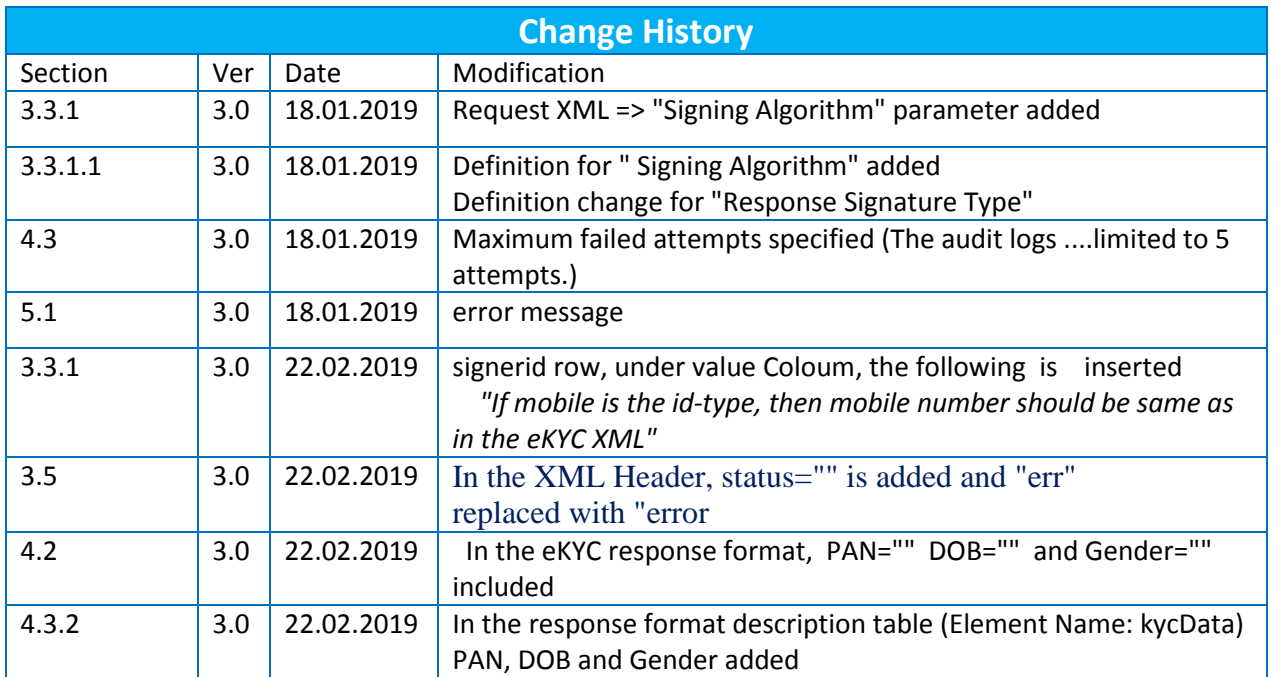